#### **A software framework** for **Data Quality Monitorin g in ATLAS**

**S.Kolos, A.Corso A.Corso-Radu** *University of California, Irvine***, M.Hauschild** *CER N***, B.Kehoe, H.Hadavand** *Southern Methodist University*

September 2007 CHEP 07 Conference

### **Outline**

- •The ATLAS Data Quality challenge
- • Data Quality Framework
	- Design & Implementation
	- -Experience during ATLAS commissioning
- Conclusion

### ATLAS DQ Challenge

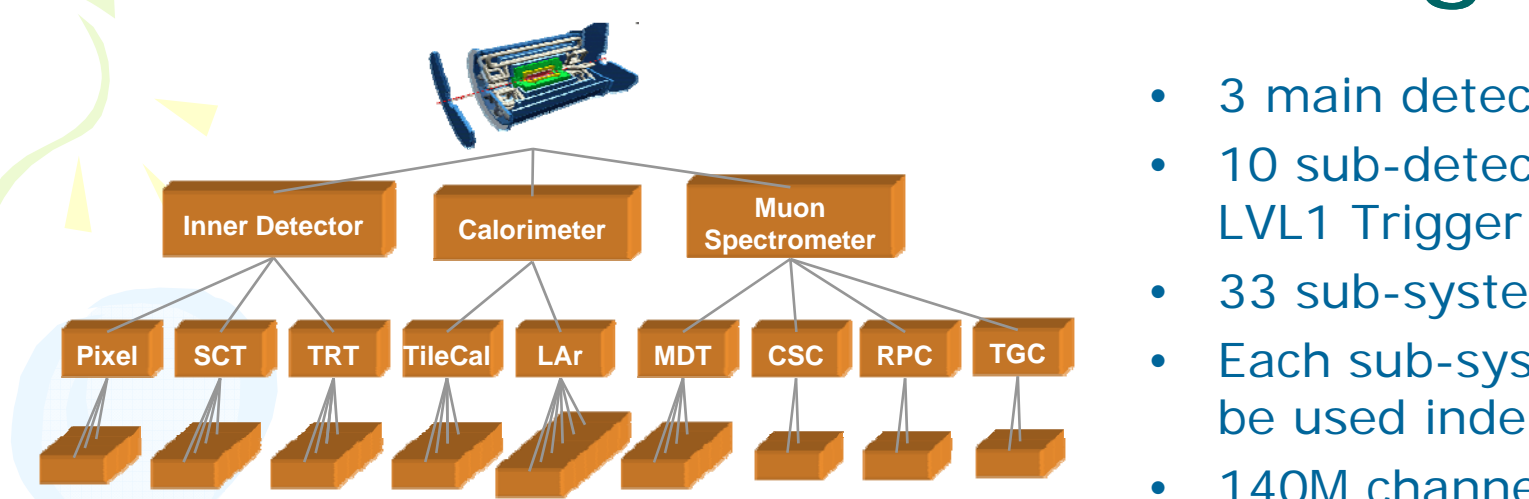

- The Data Quality Challenge: 3 Trigger levels<br>Fast and reliable detection of Fast and reliable detection of
	- Fast and reliable detection of DQ problems during data taking and reconstruction
- •• 3 main detectors
- •10 sub-detectors +
- •33 sub-systems
- • Each sub-system can be used inde pendentl y p
- •140M channels
- • Bunch crossing rate 40MHz
- •3 Trigger levels

# The Model of Data Quality Framework

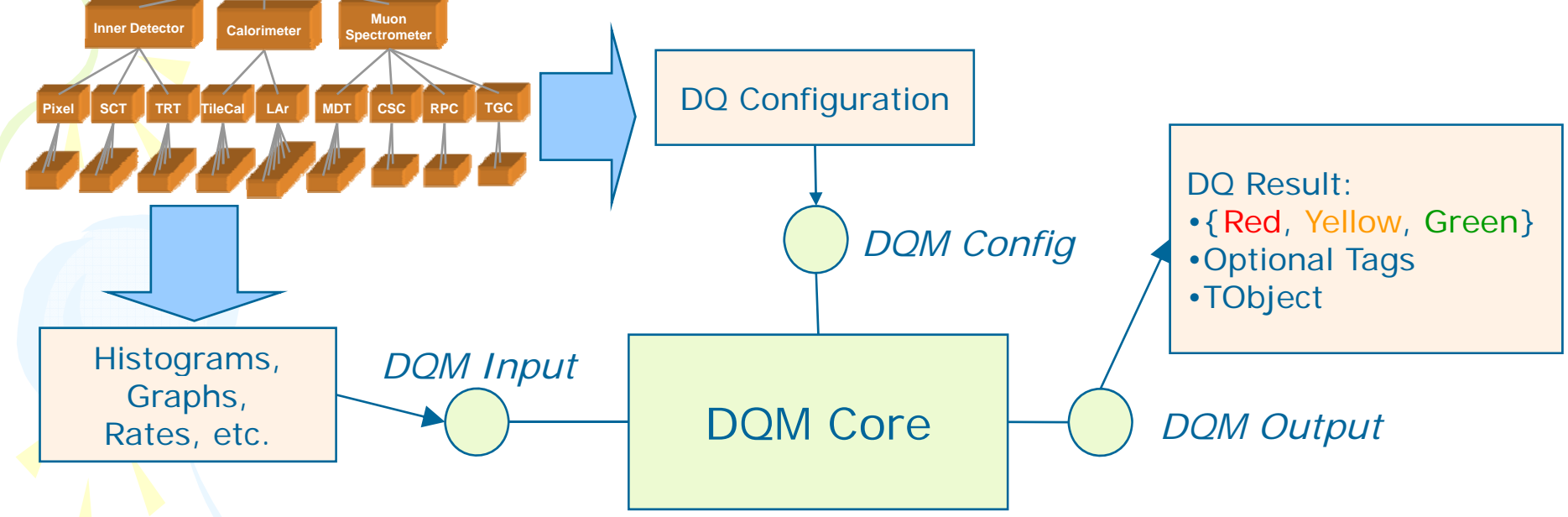

- • DQM Core:
	- Read DQ Configuration
	- Algorithm execution is data-driven:
		- Execute DQ algorithms as soon as input data becomes available
	- Produce DQ Result

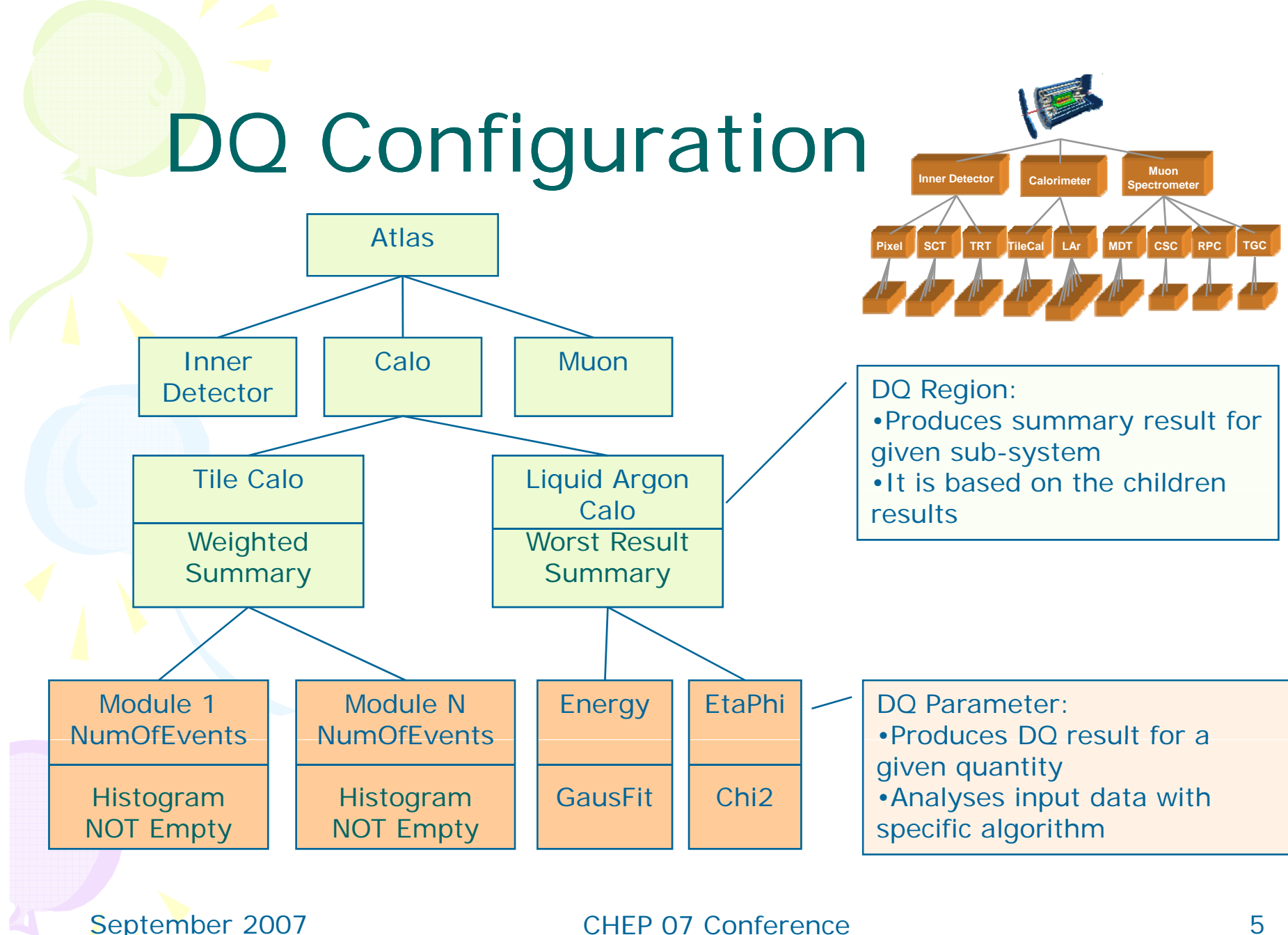

#### DQ Algorith m

- C++ function which analyses histogram and produce the DQ Result for the corresponding DQ Parameter
- Special type of DQ Algorithms is SummaryMaker:
	- Produces DQ Result for a DQ Region
	- This result is based on the DQ Results of the Region's children
- Custom algorithms can be easily plugged in by:
	- $-$  Inheriting from the Algorithm base class
	- Implementing two abstract methods: clone and execute

# Data Quality Algorithms

- • DQMF provides shared algorithms repository:
	- contains a set of predefined algorithms:
		- Reference Histogram comparison
			- *Chi2, Kolmogorov, Bin comparison (using ROOT)*
		- Fits:
			- *Gaus, Landau, Pol1 (using ROOT)*
		- Bin Threshold:
			- *<, >, <=< >=*
		- Basic Histo gram checks
			- *All\_Bins\_Filled, Histogram\_Not\_Empty, No\_UnderFlows, No\_OverFlows*
		- Basic Stat Checks
			- *CheckHisto\_Mean, CheckHisto\_RMS*
		- Etc.
	- Contains 2 summary makers:
		- Worst result
		- Weighted result
- • Repository is filled up by ATLAS sub-system experts:
	- Share experience between sub-systems
	- Avoid duplication of work

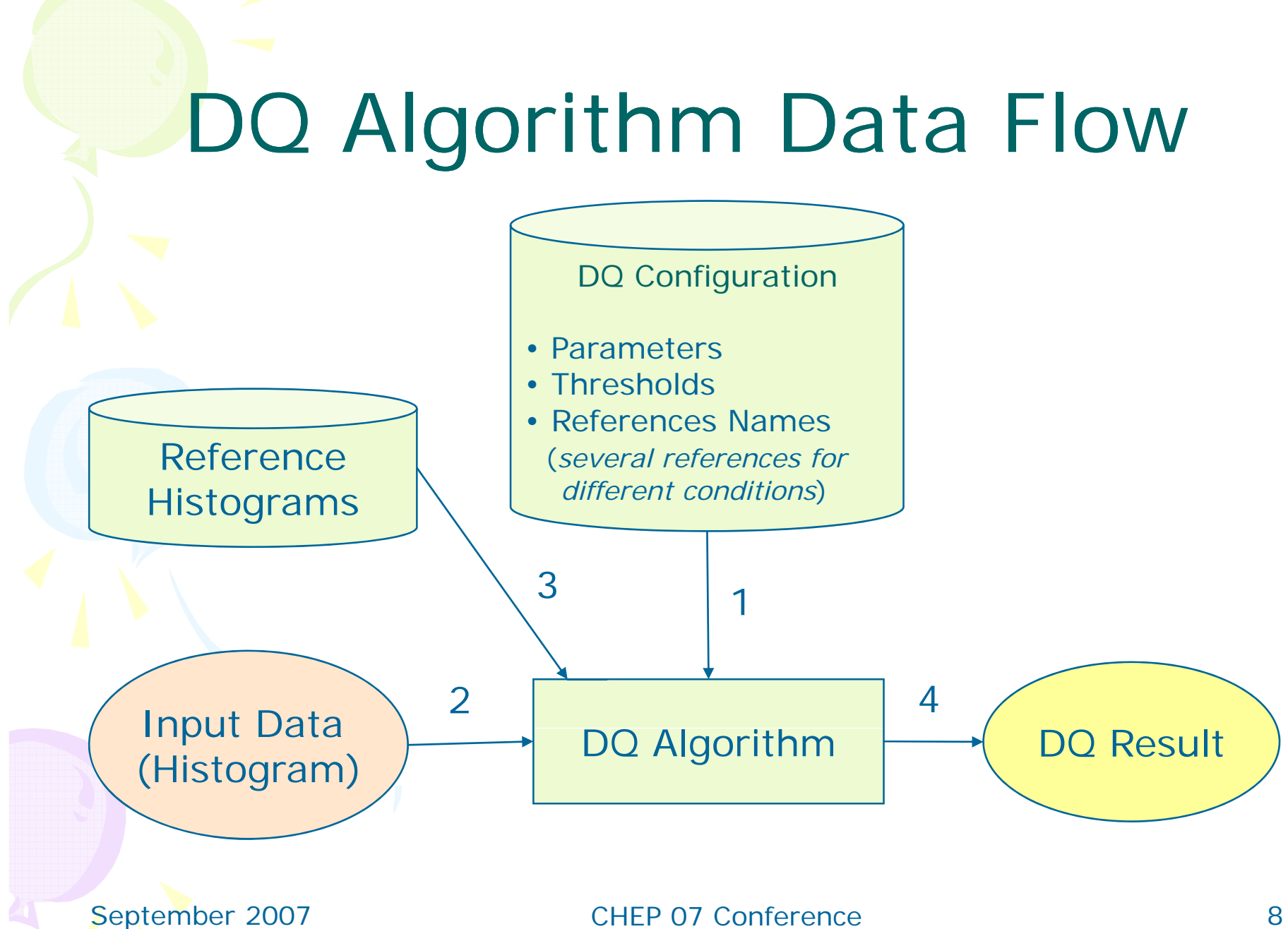

8

#### DQM Workbench ,我们也不会有什么。""我们的人,我们也不会有什么?""我们的人,我们也不会有什么?""我们的人,我们也不会有什么?""我们的人,我们也不会有什么?""我们的人

- DQMF provides set of Root macros which can be used to run DQ Algorithms in Root shell:
	- For algorithms development and debugging
	- For preparing configuration

**root [0] W kb h C t [0] .x Workbenc h.C root [1] .x TestBinContentCompAlgorithm.C Number of bins 2 Sigma away from reference is 16 Green threshold: 33 bin(s); Red threshold : 1 bin(s) Result 2**

#### On-line vs. Off-line

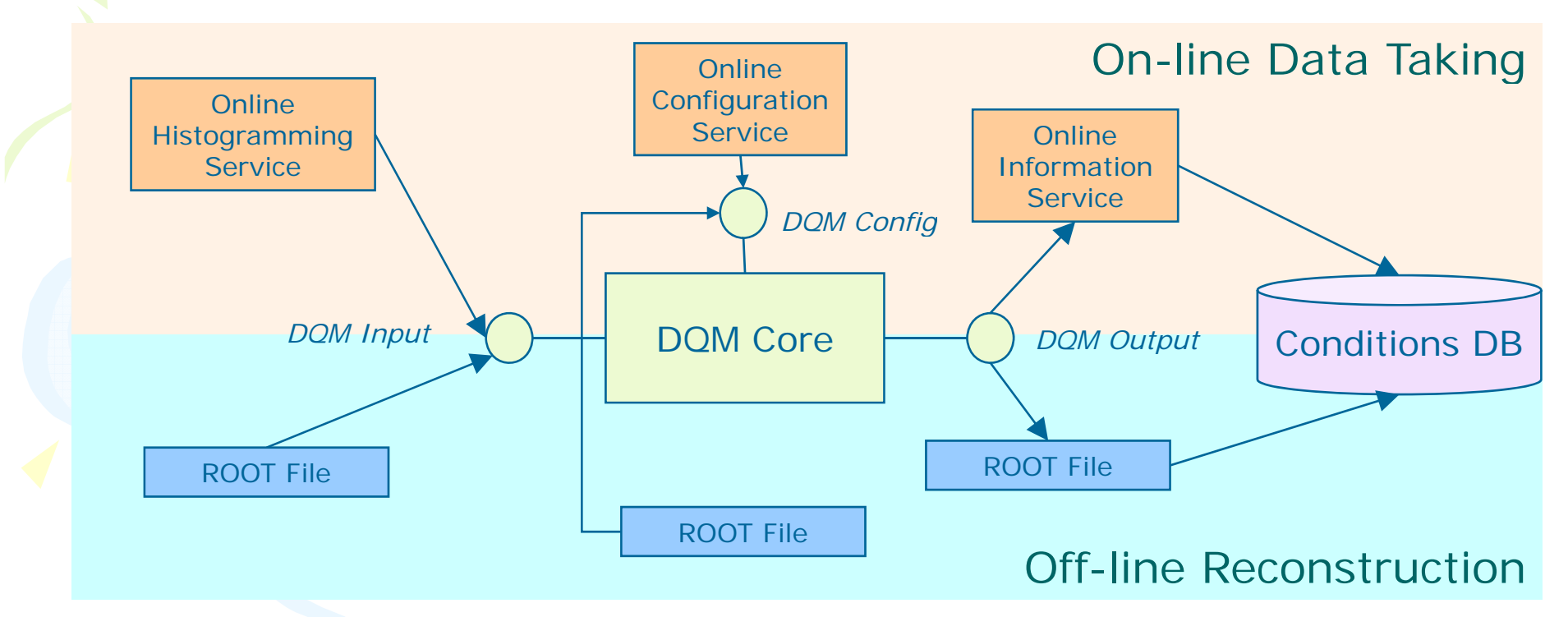

• DQMF is used for DQ assessment during the online data taking as well as during the off-line reconstruction

September 2007 CHEP 07 Conference 2007 2007

### On-line DQMF Scalability

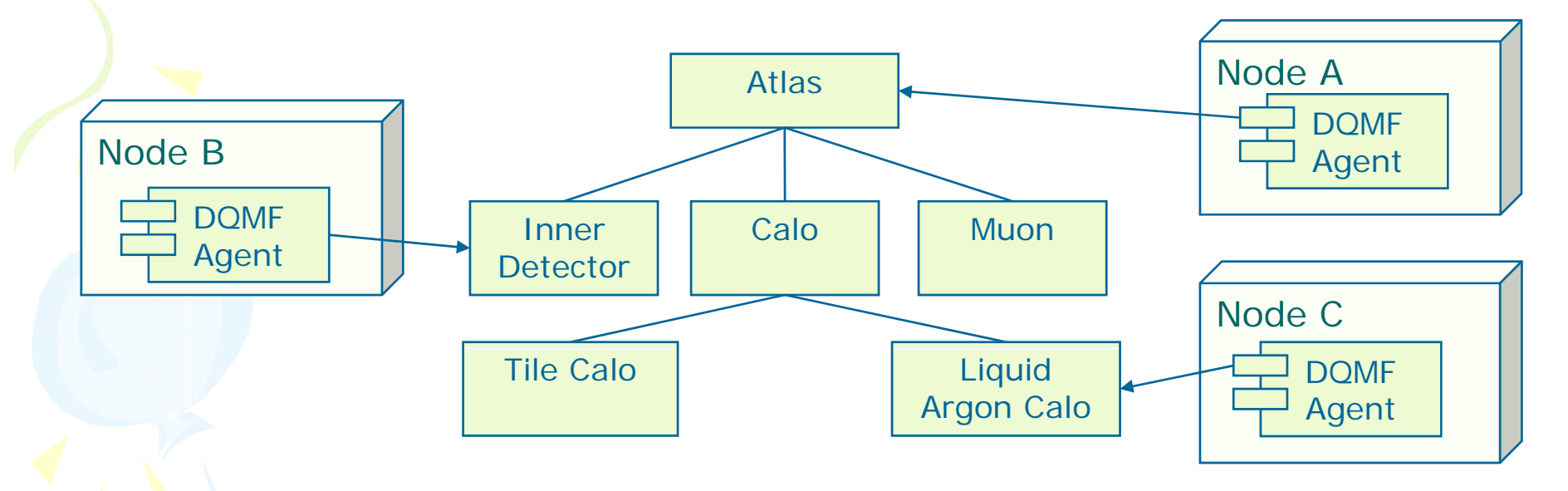

- Online environment implies high performance requirements for the DQ Assessment
- •The DQMF functionality is provided by a process called DQMF Agent
	- Any DQRegion can be processed by individual DQMF Agent on a separate node

# DQMF at the ATLAS Commissioning

- Online DQMF configuration for the last Commissioning run includes ~2000 histograms:
	- Signals distributions, energy distributions, noise distributions, Trigger rate, etc.
	- This configuration has been handled by a single DQMF agent process

# Online DQMF Display (1/2)

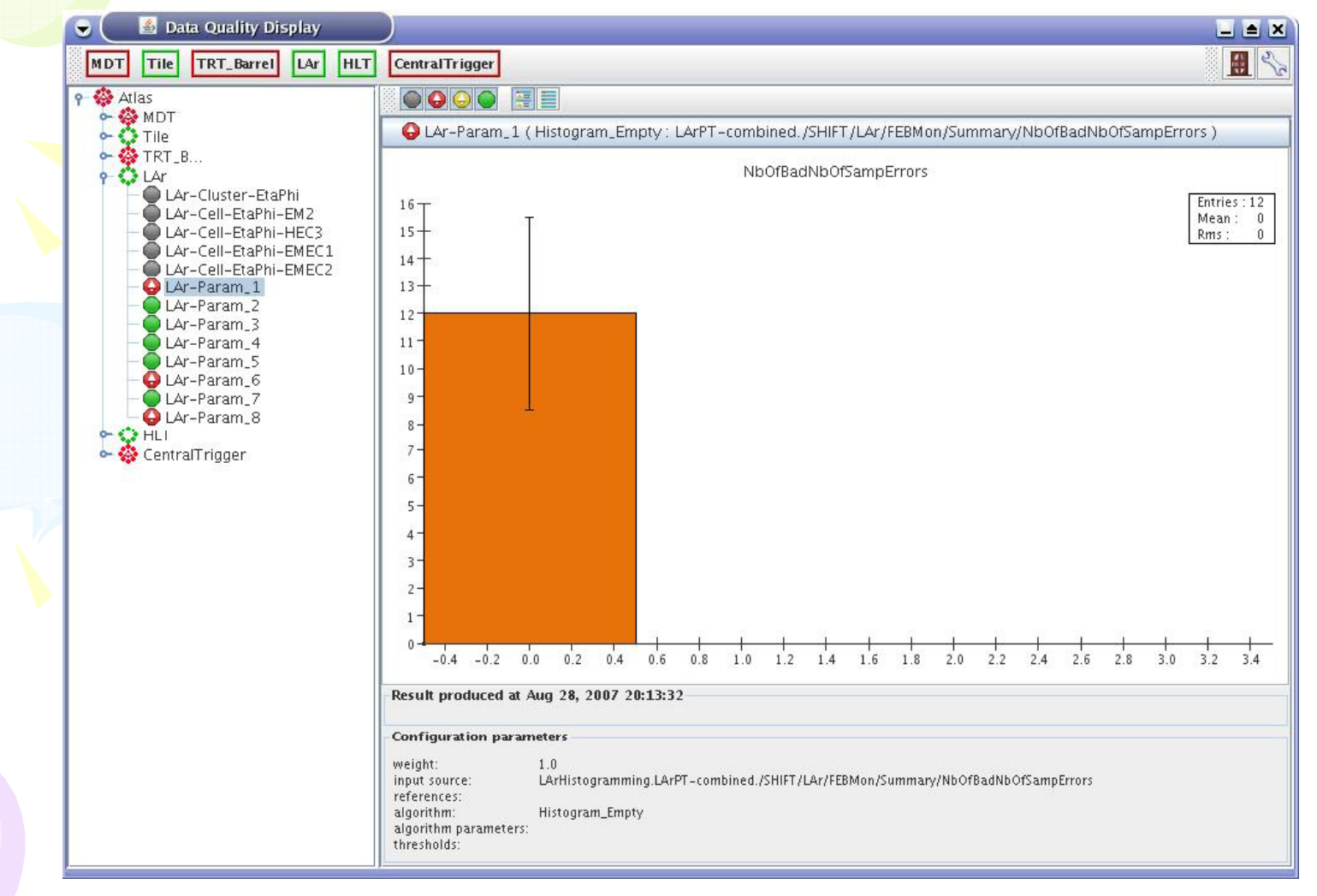

September 2007 CHEP 07 Conference 13

# Online DQMF Display (2/2)

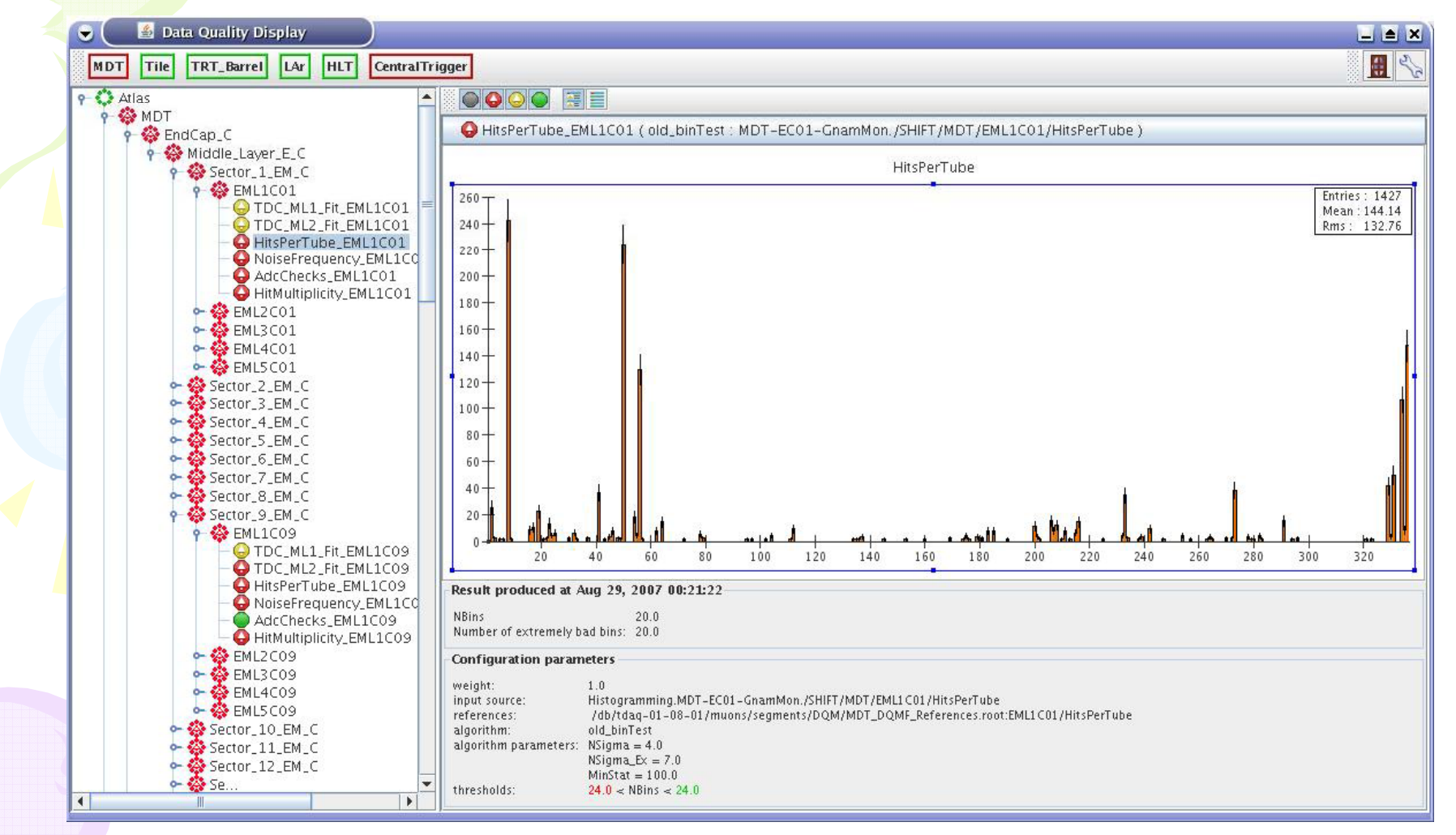

September 2007 CHEP 07 Conference 2007 2007

## Summary & Conclusion

- DQMF is framework for DQ analysis which is:
	- Efficient implemented in C++ using ROOT
	- Flexible fully configurable via simple interface
	- Simple no code development is necessary if standard algorithms can be used
	- Scalable can be naturally distributed over any number of machines
- . It is being successfully used now in both On-line and Off-line environments for the ATLAS commissioning

# **Backup**

September 2007 CHEP 07 Conference 16

# Software development process

At this stage the scope of the framework has been extended to the Off-line reconstruction

Design has been influenced by the feedback to the Requirements document

• The standard software development model has been found extremely<br>useful

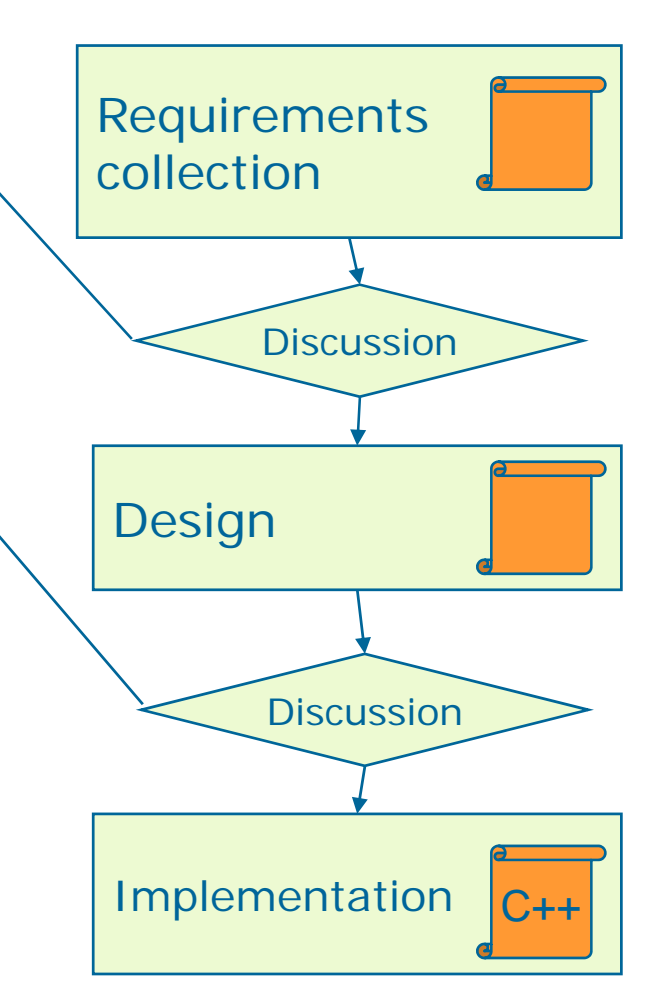

September 2007 CHEP 07 Conference 2007 2007 CHEP 07 Conference